# Intentionally Temporarily Insecure *the cheater's guide to algorithm rolls*

Wes Hardaker <hardaker@isi.edu>

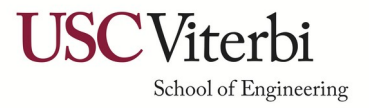

Information Sciences Institute

# Algorithm Assignments and Software Recommendations

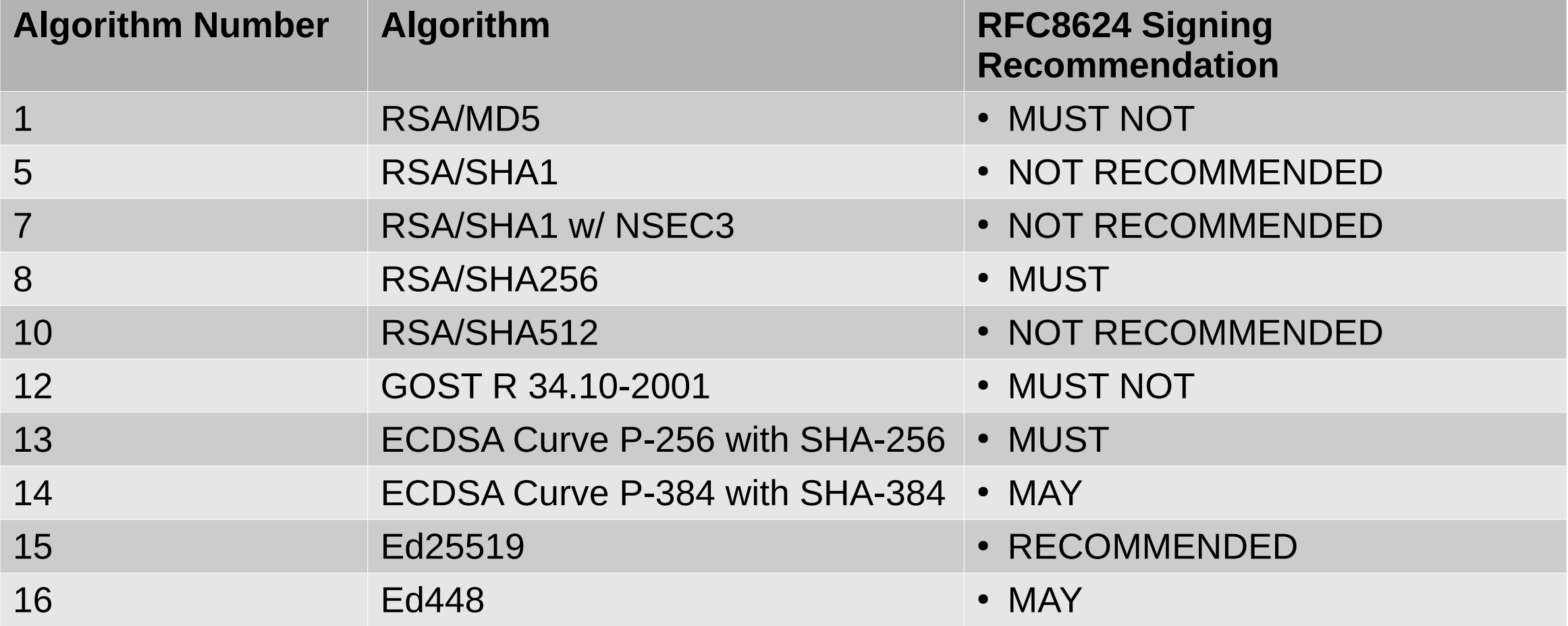

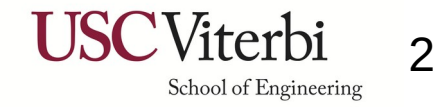

#### Information Sciences Institute  $\sum_{\text{Stoold of Encinering} \atop \text{Stoold of Encinering}} 2$

## Current DNSSEC algorithm popularities

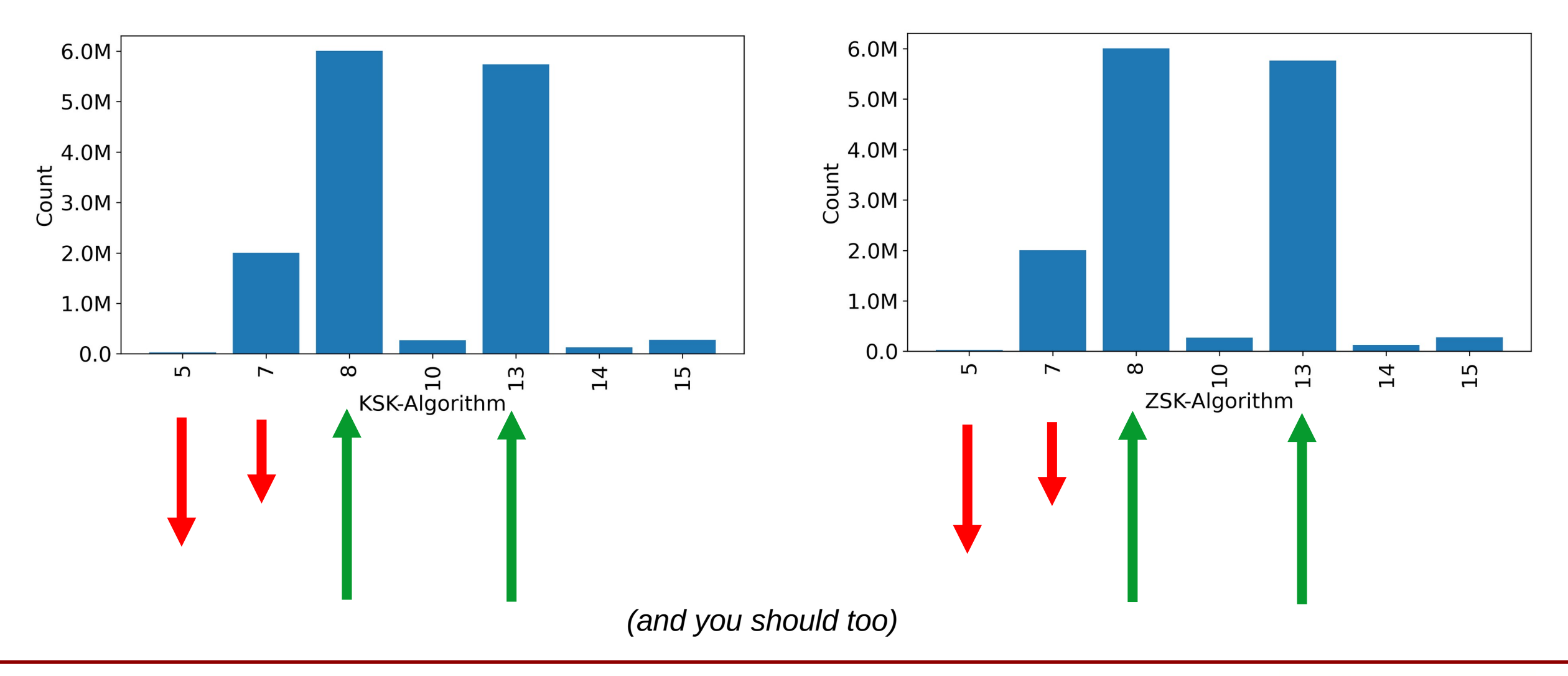

Information Sciences Institute  $\mathsf{USC}\text{Viterbi}_{\tiny{\text{Stoold of Engineering}}}$  3

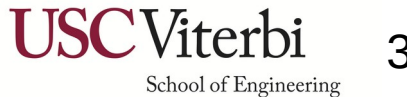

# The fall of the older algorithms

- RSASHA1 is beyond "decline"
- RSASHA1/NSEC3 is declining

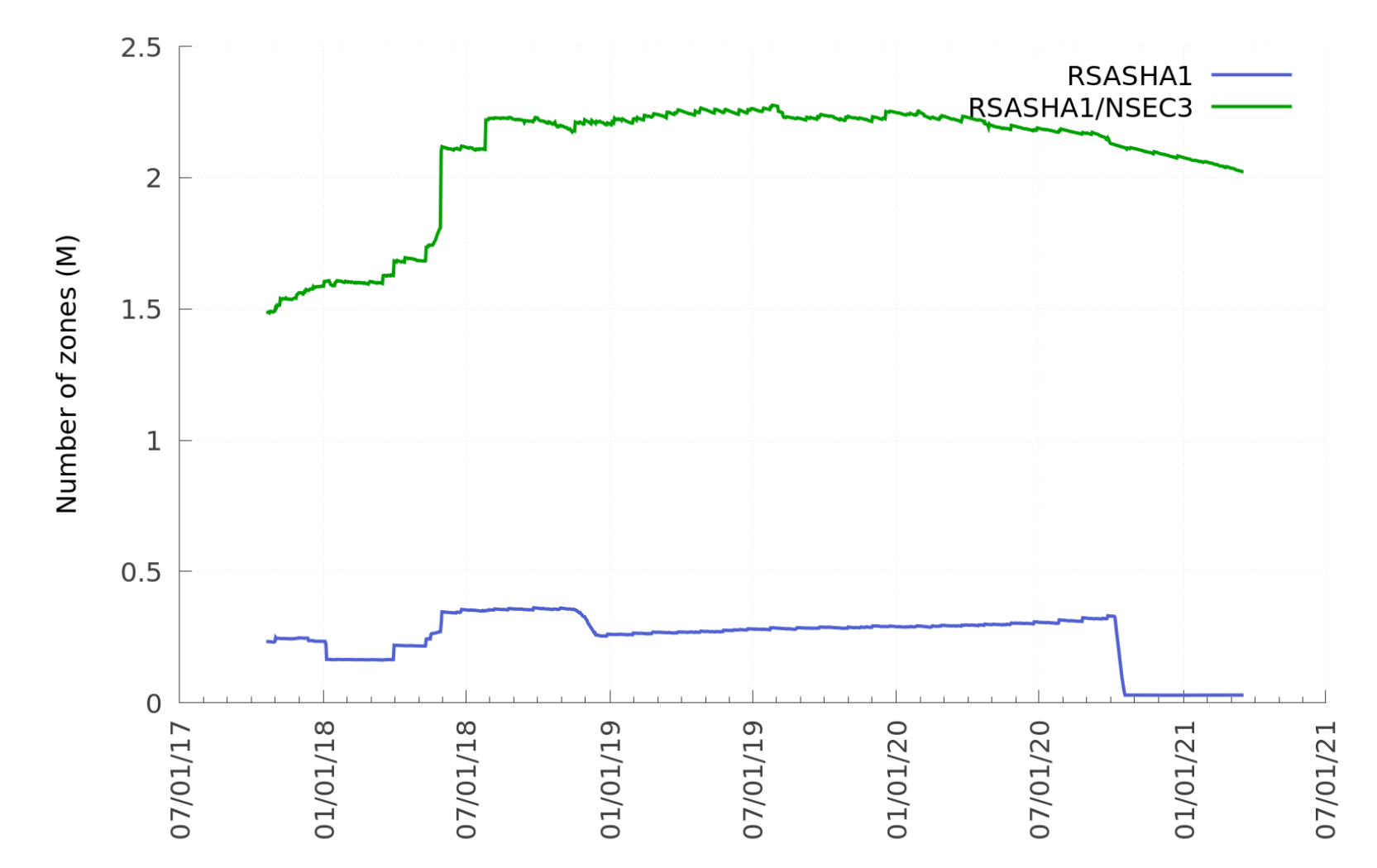

Information Sciences Institute  $\mathsf{USC}\text{Viterbi}_{\tiny{\text{Stoold of Engineering}}}$  4

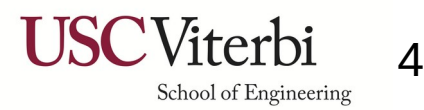

### The fall of the older algorithms

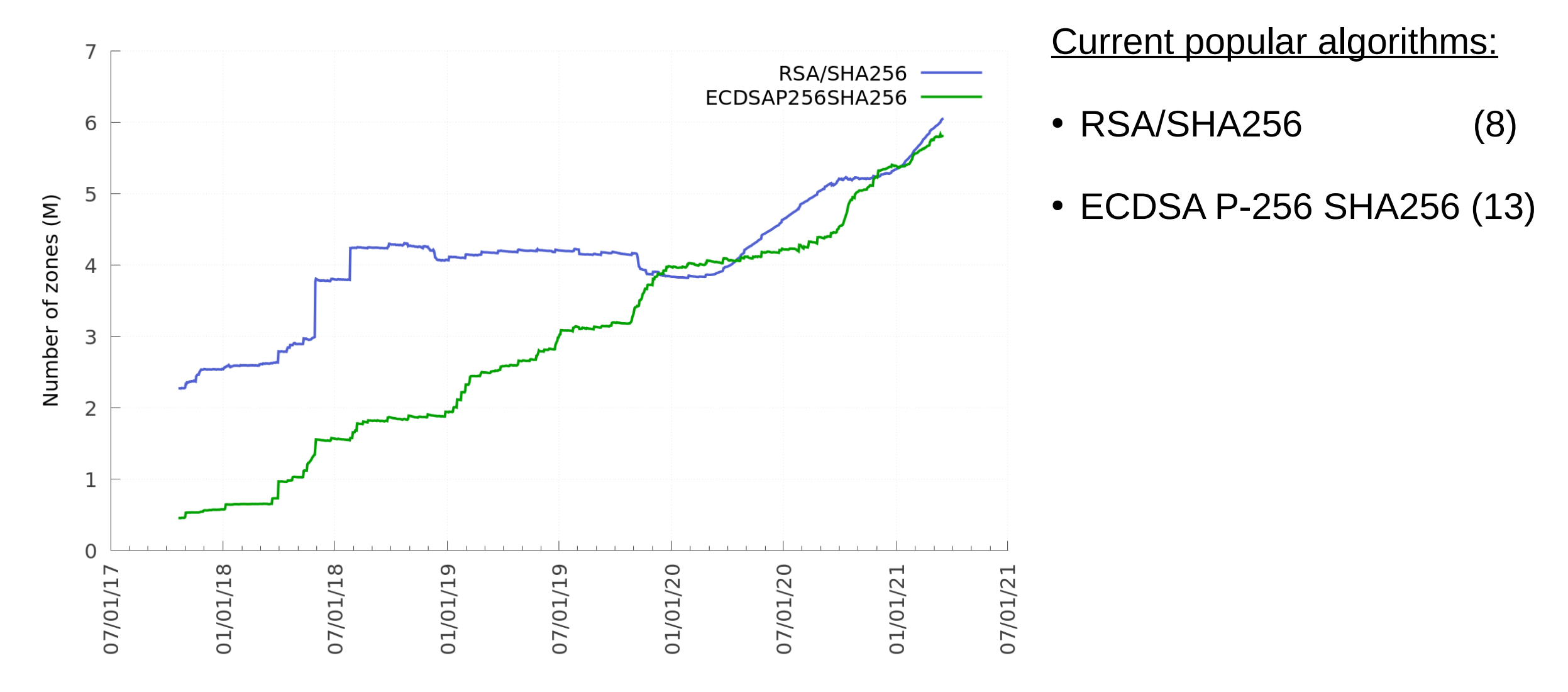

#### Information Sciences Institute  $\mathsf{USC}\text{Viterbi}_{\tiny{\text{Stoold of Engineering}}}$  5

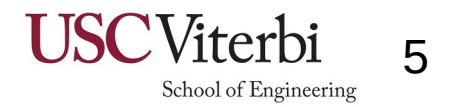

# Algorithm Recommendations

- If you're starting a new zone today:
	- Pick algorithm RSA/SHA256 (8) or ECDSA P-256 SHA256 (13)
	- Note: signature sizes of RSA/SHA256 are larger than the ECDSA algorithm
- If you're still using RSA-SHA1 or RSA-SHA1/NSEC3:
	- It's time to switch to RSA/SHA256 (8) or ECDSA P-256 SHA256 (13)
- $\bullet$  But... how?

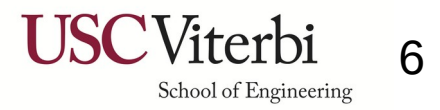

# The Right Way – RFC6781 Section 4.1.4

- 1)Create the new DNSKEYs with the new algorithm *(both KSK and ZSK)*
	- **BUT DON'T PUBLISH IT!!**
- 2)Sign the zone with both the old DNSKEYs and new DNSKEYs
	- **BUT FOR THE NEW DNSKEY PUBLISH ONLY THE RRSIGs, not the DNKSEY itself**
	- Wait … for a RRSIG TTL length *(really: 2x TTL for safety)*
- 3)Publish the zone with a new DNSKEYs
	- Wait for a RRSIG TTL length

4)Publish the new DS record and remove the old DS record in the parent

- Wait for a DS TTL length
- 5)Remove the old DNSKEYs from the zone
	- Wait for a RRSIG TTL length

6)Remove the old DNKSEYs RRSIGs

#### Information Sciences Institute USC VITerbi

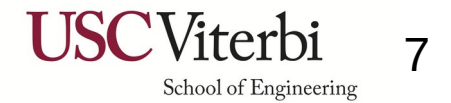

### The Wrong But Acceptable Way – Cheat!

- 1)Remove all DS records from the parent **You'll be "insecure"**
- 2)Wait for DS TTL seconds
- 3)Replace the old DNSKEYs with your new ones
- 4)Wait for the zone's negative cache time
- 5)Add the new DS record to the parent **You're now secure again**

Optionally: reduce your TTLs before performing these steps

(its typically not possible to reduce the parent's DS TTL though)

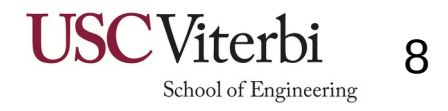

#### Information Sciences Institute 8

### **Comparisons**

- Pros/Cons
	- **PRO**: "cheating" is operationally much simpler
	- **PRO:** Less prone to human mistakes
	- **CON:** temporarily transitions the zone out of DNSSEC protection
- When should you consider cheating?
	- When you are **not using a automated DNSSEC software** suite that does this for you
	- When you are more concerned about stability vs security
		- What's your threat model?
- When should you update to newer algorithms?
	- Now

#### Information Sciences Institute USC VITETDI 9

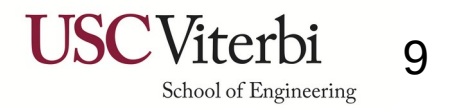

### Questions?

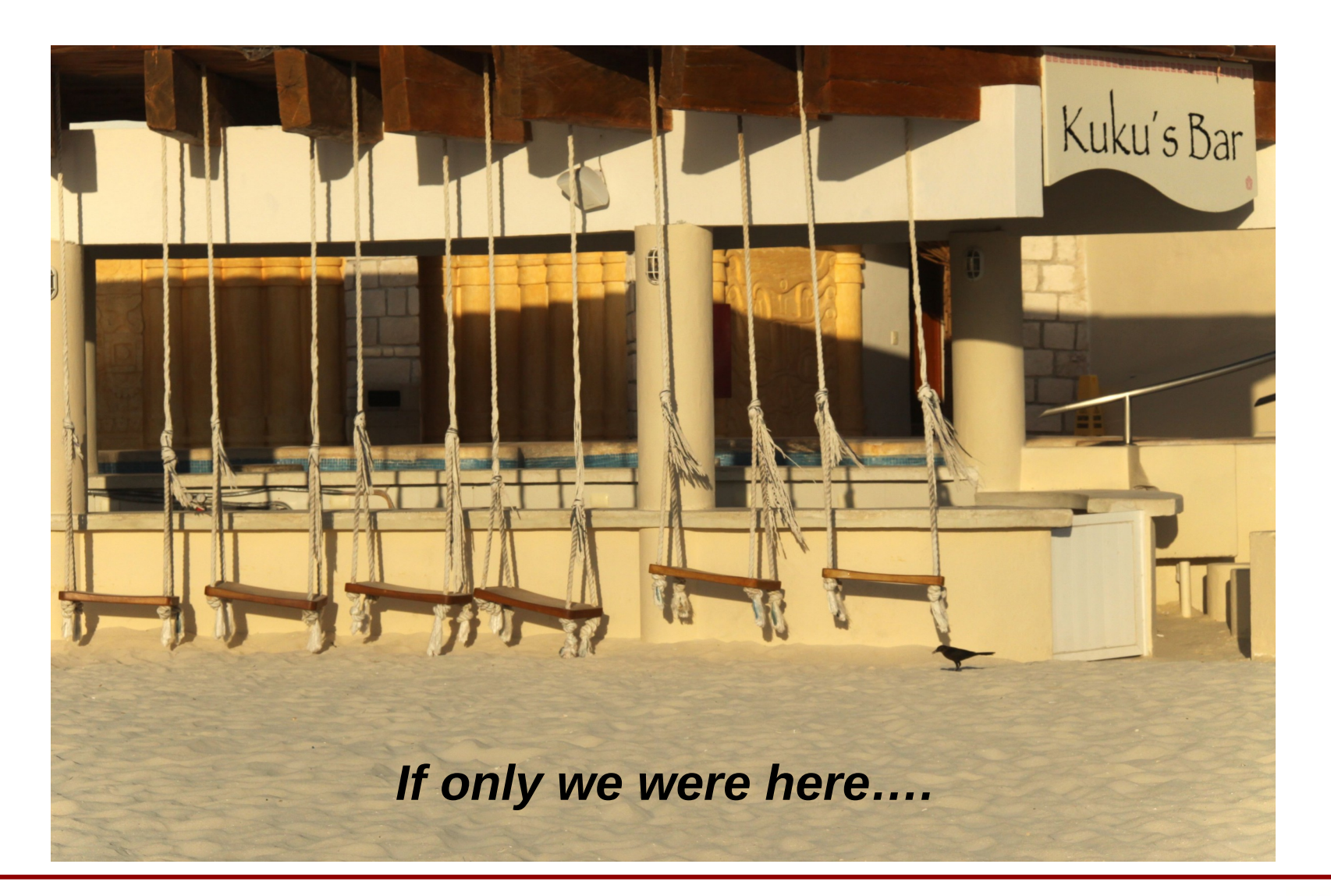

### Information Sciences Institute USC Viterbing 1

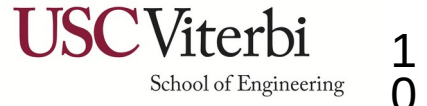